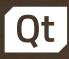

# Turning MQTT v5 inside out

Maurice Kalinowski

Principal Software Engineer, The Qt Company GmbH

Meeting Embedded 2018

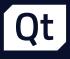

## About the Speaker

### >Maurice Kalinowski

- > The Qt Company
- > Maintainer for Qt MQTT
- > ...

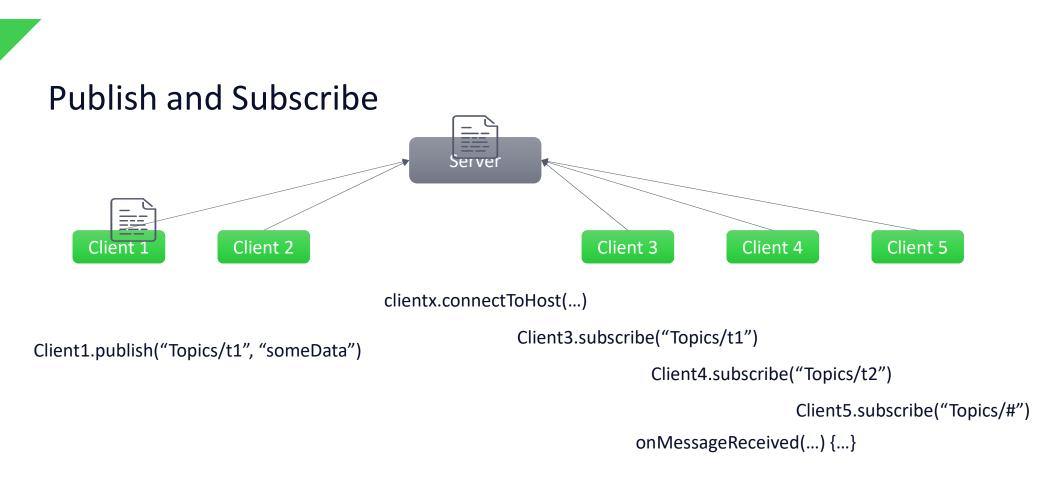

## Why MQTT?

#### > Open Standard

#### > Freedom of choice

- > Many implementations exist
- > Different programming languages
- > Different licenses
- › ...

#### > Interoperability

- > Integration options to cloud solutions:
  - > Amazon
  - > Azure
  - › ...
- > Integration options to other M2M protocols
  - > OpcUA decided for MQTT for Pub/Sub in the standard

## Why MQTT?

- > MQTT is a Client Server publish/subscribe messaging transport protocol. It is light weight, open, simple and designed to be easy to implement. These characteristics make it ideal for use in many situations, including constrained environments such as for communication in Machine to Machine (M2M) and Internet of Things (IoT) contexts where a small code footprint is required and/or network bandwidth is at a premium. The protocol runs over TCP/IP, or over other network protocols that provide ordered, lossless, bidirectional connections. Its features include:
  - > Use of the publish/subscribe message pattern which provides one-to-many nessage distribution and decoupling of applications.
  - > A messaging transport that is agnostic to the content of the payload.
    - Three qualities of service for message delivery
    - At most once
      - > At least once

>

- Exactly once
- A small transport overhead and protocol exchanges minimized o reduce network traffic.
- > A mechanism to notify interested parties when an abnormal disconnection occurs

### Why MQTT?

#### > Open Standard by OASIS

- > As an M2M/Internet of Things (IoT) connectivity protocol, MQTT is designed to support messaging transport from remote locations/devices involving small code footprints (e.g., 8-bit, 256KB ram controllers), low power, low bandwidth, high-cost connections, high latency, variable availability, and negotiated delivery guarantees.
- > Quoting MQTT.org
  - > It was designed as an extremely lightweight publish/subscribe messaging transport. It is useful for connections with remote locations where a small code footprint is required and/or network bandwidth is at a premium.

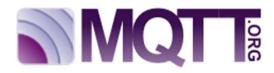

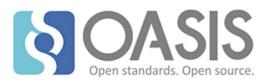

# Lightweight?

7 13 November 2018 © The Qt Company

### Packet Layout

| 1         | 2   | 3    | 4            | 5   | 6            | 7     | 8         | 9     | 10    | 11      | 12        | 13      | 14          |    |
|-----------|-----|------|--------------|-----|--------------|-------|-----------|-------|-------|---------|-----------|---------|-------------|----|
| Connect   | Ler | ngth |              | "MC | <b>ΩΤΤ</b> Ϊ |       | Version   | Flags | Кеер  | Alive   | Payload   | e       | e.g. userna | me |
| Subscribe | Ler | ngth | 1            | C   | Topic I      | ength |           | "a/b" |       | QoS     |           |         |             |    |
| Publish   | Ler | ngth | Topic Length |     |              | "a/b" | Packet ID |       | et ID | Payload | / Message | Content |             |    |

Only QoS 1/2

- > Minimal overhead per command
  - > Some commands merge options into command statement
- > Length types are "Variable byte Integers" with byte size 1-4

### Available commands

| Command     | Value | Description                                               | Direction |
|-------------|-------|-----------------------------------------------------------|-----------|
| CONNECT     | 0x10  | Request Connection                                        | C->S      |
| CONNACK     | 0x20  | Connection request accepted                               | S->C      |
| PUBLISH     | 0x30  | Send/Receive message                                      | C->S      |
| PUBACK      | 0x40  | Message has been received and<br>handled by server (QoS1) | S->C      |
| PUBREC      | 0x50  | Message has been received (QoS2)                          | S->C      |
| PUBREL      | 0x60  | Message can be released (QoS2)                            | C->S      |
| PUBCOMP     | 0x70  | Message handling completed (QoS2)                         | S->C      |
| SUBSCRIBE   | 0x80  | Subscribe to one or more topics                           | C->S      |
| SUBACK      | 0x90  | Subscription request has been<br>accepted                 | S->C      |
| UNSUBSCRIBE | 0xA0  | Remove subscription                                       | C->S      |
| UNSUBACK    | 0xB0  | Subscription removal done                                 | S->C      |
| PINGREQ     | 0xC0  | Ping                                                      | C->S      |
| PINGRESP    | 0xD0  | Pong                                                      | S->C      |
| DISCONNECT  | 0xE0  | Request Clean Disconnect                                  | C->S      |

# MQTT v5

### > Protocol level 5

10 13 November 2018 © The Qt Company

## MQTT protocol level 5.0

11

| Payload format a | nd content type  |                            | Message Expiry          |  |  |  |  |
|------------------|------------------|----------------------------|-------------------------|--|--|--|--|
|                  |                  |                            | Maximum Packet Size     |  |  |  |  |
|                  | Session Expiry   | Will delay                 | Shared Subscriptions    |  |  |  |  |
| Topic Alias      | Subscription     | Options                    | (User) Properties       |  |  |  |  |
| Subscription IDs |                  | Reason Codes               |                         |  |  |  |  |
| Se               | rver reference   |                            | Enhanced Authentication |  |  |  |  |
| Reason Strings   |                  | Request / Response         | Server disconnect       |  |  |  |  |
|                  |                  |                            | Assigned Client ID      |  |  |  |  |
| Server Kee       | p Alive          |                            |                         |  |  |  |  |
|                  | Server fe        | eature / capability manage | ment                    |  |  |  |  |
| 13 November 2018 | © The Qt Company |                            |                         |  |  |  |  |

## MQTT protocol level 5.0

12

| Payload format and | l content type   |                          | Message Expiry          |
|--------------------|------------------|--------------------------|-------------------------|
|                    |                  | Flow Control             | Maximum Packet Size     |
| Se                 | ession Expiry    | Will delay               | Shared Subscriptions    |
| Topic Alias        | Subscription O   | ptions                   | (User) Properties       |
| Subscription IDs   |                  | Reason Codes             |                         |
| Serv               | ver reference    |                          | Enhanced Authentication |
| Reason Strings     | R                | equest / Response        | Server disconnect       |
|                    |                  |                          | Assigned Client ID      |
| Server Keep        | Alive            |                          |                         |
|                    | Server fea       | ture / capability manage | ement                   |
| 13 November 2018   | D The Qt Company |                          |                         |

### MQTTv5: Properties everywhere

- > Configurability, Flexibility, Control
- > Minimal cost (in message size)

| CONNECT                      | SUBSCRIBE       | PUBLISH          |
|------------------------------|-----------------|------------------|
| Session Expiry               | Subscription ID | Payload Format   |
| Receive Maximum              | User Properties | Message Expiry   |
| Maximum Packet Size          |                 | Topic Alias      |
| Topic Alias Maximum          |                 | Response Topic   |
| Request Response Information |                 | Correlation Data |
| Request Problem Information  |                 | User Properties  |
| User Properties              |                 | Subscription ID  |
| Auth. Method                 |                 | Content Type     |
| Auth. Data                   |                 |                  |

### Packet Layout (MQTTv5)

| 1         | 2   | 3    | 4       | 5      | 6            | 7      | 8       | 9     | 10    | 11       | 12       | 13     | 14      | 15      |
|-----------|-----|------|---------|--------|--------------|--------|---------|-------|-------|----------|----------|--------|---------|---------|
| Connect   | Ler | ngth |         | "MC    | <b>Ω</b> ΤΤ" |        | Version | Flags | Кеер  | Alive    | PropSize | Prope  | erties  | Payload |
| Subscribe | Ler | ngth | I       | D      | Торіс        | Length |         | "a/b" |       | QoS      | PropSize | Prope  | erties  |         |
| Publish   | Ler | ngth | Topic I | Length |              | "a/b"  |         | Pack  | et ID | PropSize | Prope    | erties | Payload |         |

> Properties are added at the end of the variable header

- > Property Size is variable byte integer (size 1-4)
- > Properties are designed as a set (type id, value)
  - > Example: 0x27 (Max Packet Size) 65535 (as 4 byte integer)
- > Minimum additional overhead is 1 byte
  - > Indicating no properties set

### MQTTv5: Features for embedded

#### > Connectivity Limitations

- Session Expiry
- > Message Expiry
- > Will Delay

#### > Hardware Limitations

- > Maximum Packet Size
- > Bandwidth Limitations
  - Topic Alias

### MQTTv5: Topic Alias

#### > Example: Sensor Network

> Topic: sensors/Europe/2af89b42-d2a6-11e8-a8d5-f2801f1b9fd1/Temperature

#### > Topic must be part of every message publication

> Topic 63 bytes plus size description 1 byte => 64 bytes

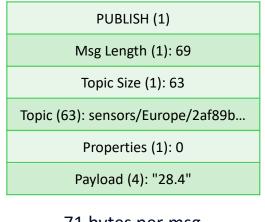

71 bytes per msg

16 13 November 2018

© The Qt Company

PUBLISH (1) Msg Length (1): 72

Topic Size (1): 63

Topic (63): sensors/Europe/2af89b...

Properties (1): 2

Prop Type(1): 0x23

Prop Value(2): 1

Payload (4): "28.4"

PUBLISH (1) Msg Length (1): 9 Topic Size (1): 0 Properties (1): 2 Prop Type(1): 0x23 Prop Value(2): 1 Payload (4): "26.2"

11 bytes (following)

74 bytes (first)

### MQTTv5: Authentication / Authorization

#### > MQTT 3.1.1 relied on

- > TLS on transport level
- > Username / password authentication on connect
- > Caused server providers to create custom solutions
- > Users wanted more flexibility
  - > Specify authentication methods (preferably pluggable)
  - > More fine-grained authorization (e.g. Topic access)

### Available commands

| Command     | Value | Description                                               | Direction |
|-------------|-------|-----------------------------------------------------------|-----------|
| CONNECT     | 0x10  | Request Connection                                        | C->S      |
| CONNACK     | 0x20  | Connection request accepted                               | S->C      |
| PUBLISH     | 0x30  | Send/Receive message                                      | C->S      |
| PUBACK      | 0x40  | Message has been received and<br>handled by server (QoS1) | S->C      |
| PUBREC      | 0x50  | Message has been received (QoS2)                          | S->C      |
| PUBREL      | 0x60  | Message can be released (QoS2)                            | C->S      |
| PUBCOMP     | 0x70  | Message handling completed (QoS2)                         | S->C      |
| SUBSCRIBE   | 0x80  | Subscribe to one or more topics                           | C->S      |
| SUBACK      | 0x90  | Subscription request has been<br>accepted                 | S->C      |
| UNSUBSCRIBE | 0xA0  | Remove subscription                                       | C->S      |
| UNSUBACK    | 0xB0  | Subscription removal done                                 | S->C      |
| PINGREQ     | 0xC0  | Ping                                                      | C->S      |
| PINGRESP    | 0xD0  | Pong                                                      | S->C      |
| DISCONNECT  | 0xE0  | Request Clean Disconnect                                  | C->S      |

### Available commands (MQTTv5)

| Command     | Value | Description                                               | Direction |
|-------------|-------|-----------------------------------------------------------|-----------|
| CONNECT     | 0x10  | Request Connection                                        | C->S      |
| CONNACK     | 0x20  | Connection request accepted                               | S->C      |
| PUBLISH     | 0x30  | Send/Receive message                                      | C->S      |
| PUBACK      | 0x40  | Message has been received and<br>handled by server (QoS1) | S->C      |
| PUBREC      | 0x50  | Message has been received (QoS2)                          | S->C      |
| PUBREL      | 0x60  | Message can be released (QoS2)                            | C->S      |
| PUBCOMP     | 0x70  | Message handling completed (QoS2)                         | S->C      |
| SUBSCRIBE   | 0x80  | Subscribe to one or more topics                           | C->S      |
| SUBACK      | 0x90  | Subscription request has been<br>accepted                 | S->C      |
| UNSUBSCRIBE | 0xA0  | Remove subscription                                       | C->S      |
| UNSUBACK    | 0xB0  | Subscription removal done                                 | S->C      |
| PINGREQ     | 0xC0  | Ping                                                      | C->S      |
| PINGRESP    | 0xD0  | Pong                                                      | S->C      |
| DISCONNECT  | 0xE0  | Request Clean Disconnect                                  | C->S      |
| AUTH        | 0xF0  | Authentication                                            | C<->S     |

### MQTTv5: Authentication

#### > Bidirectional Command

- > Contains reason code to indicate auth state
  - > 0x00: Auth Success
  - > 0x18: Continue Authentication
  - > 0x19: Re-authenticate
- > Properties
  - > Authentication Method
  - > Authentication Data
  - > Reason String
  - > User Properties
- > Payload

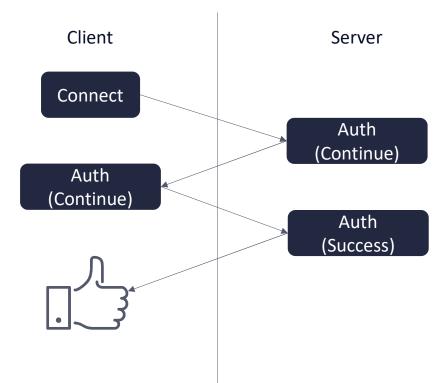

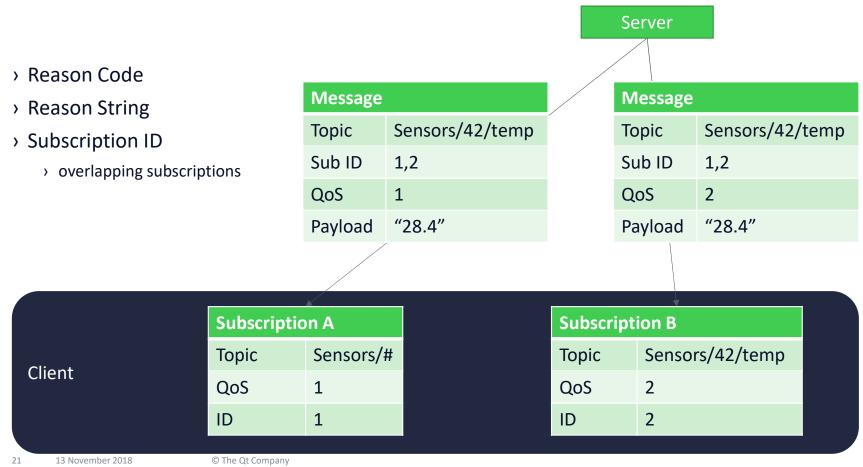

### MQTTv5: Error handling / debugging

### Downsides of MQTT (PubSub in general)

#### > High transport requirements

- > Ordered, lossless, bi-directional
- > TCP mostly used, if not only, approach
- > Server is the bottleneck
  - > Clusters, Bridges
  - › Load-balancing
- > No RPC
- > No 1:1 connection

Considered for MQTTv6, (potentially use) MQTT-SN

Not designed to do so

## Available solutions (MQTTv5)

#### > Client

- > Qt MQTT
  - > C++, <a href="https://github.com/qt/qtmqtt">https://github.com/qt/qtmqtt</a>
- > gmqtt
  - > Python, <a href="https://github.com/wialon/gmqtt">https://github.com/wialon/gmqtt</a>
- > Zotonic mqtt\_packet\_map
  - > Erlang, https://github.com/zotonic/mqtt\_packet\_map

- > Server
  - Flespi
  - › Vernemq
  - > Eclipse Paho Testing Utilities

### Food for thought: Servers and Embedded

- > MQTT Servers are in the cloud or on the edge
- > For high level embedded (ARM64, ...) containers are getting more traction
  - > Security
  - > OTA
  - › ...
- > Data synchronization / Telemetry between containers
  - > MQTT

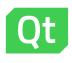

# Thank you

Resources:

- OASIS TC <a href="https://www.oasis-open.org/committees/tc">https://www.oasis-open.org/committees/tc</a> <a href="https://www.oasis-open.org/committees/tc">https://www.oasis-open.org/committees/tc</a> <a href="https://www.oasis-open.org/committees/tc"/>https://www.oasis-open.org/committees/tc</a> <a href="https://www.oasis-open.org/committees/tc"/>https://www.oasis-open.org/committees/tc</a> <a href="https
- <u>https://www.mqtt.org</u>
- <u>https://www.youtube.com/watch?v=CJX-x24NVqs</u> Ian Craggs MQTT5

Maurice Kalinowski, Maurice.Kalinowski@qt.io @maukalinow

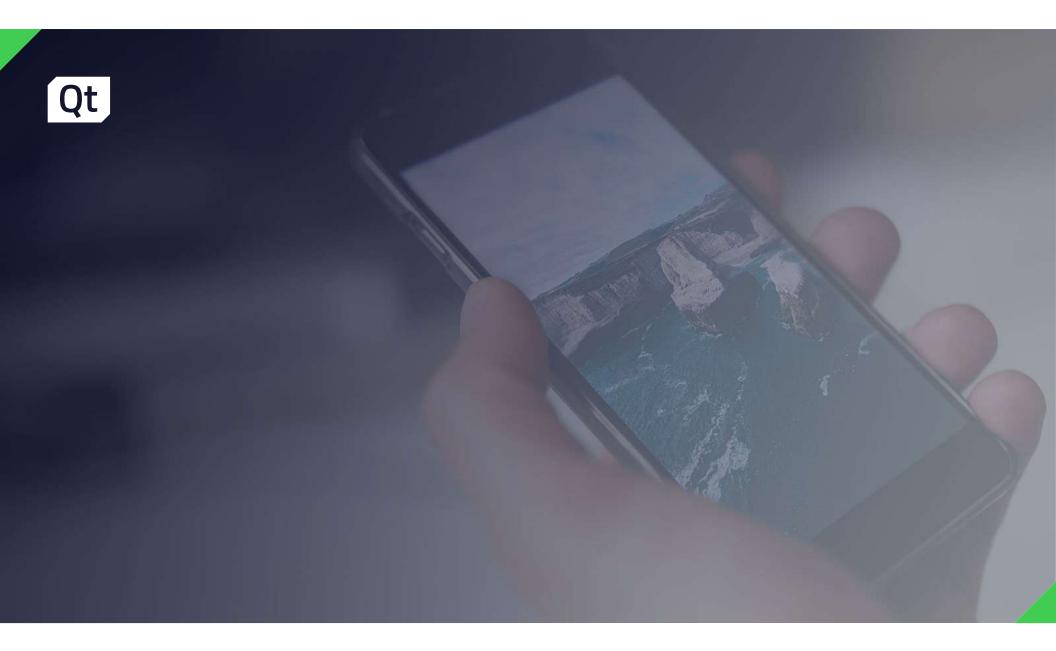